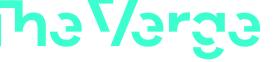

MICROSOFT / TECH / WINDOWS

Today I learned this weird Windows keyboard shortcut opens LinkedIn / Hold down CTRL + SHIFT + ALT + WIN + L and get ready for some LinkedIn action.

By Tom Warren, a senior editor covering Microsoft, PC gaming, console, and tech. He founded WinRumors, a site dedicated to Microsoft news, before joining The Verge in 2012.

Sep 15, 2023, 9:05 AM UTC | D 20 Comments / 20 New

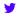

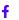

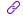

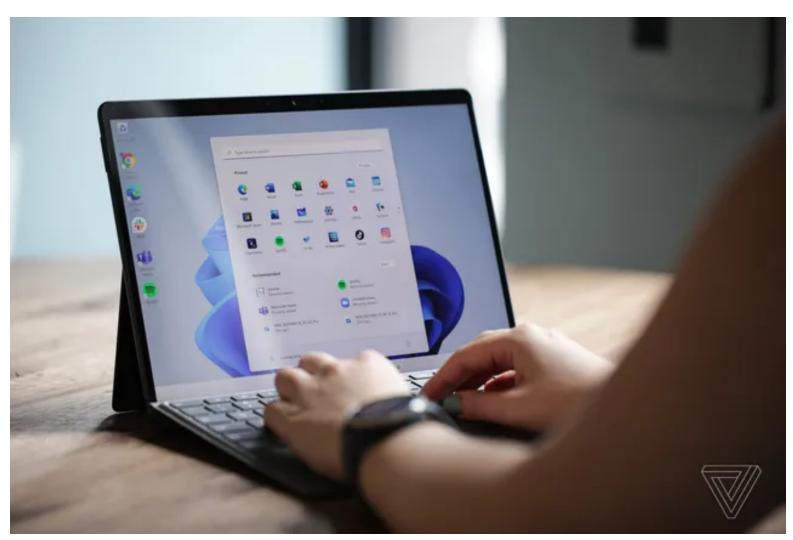

Photo by Becca Farsace / The Verge

Windows never ceases to amaze me. Last month I discovered for the first time that you could <u>pause the Windows Task Manager</u> by holding down the CTRL key and today I've stumbled on a special keyboard shortcut that lets you launch LinkedIn, Word, and a bunch of other Office apps.

If you're running Windows try holding down CTRL + SHIFT + ALT + WIN + L. Then watch in bemusement as LinkedIn opens in your default browser. Windows watcher <u>Paul Thurrott</u> <u>posted</u> this bizarre keyboard shortcut on X (Twitter), noting that it's an operating system hotkey.

So why does Windows even have this? It's all part of the <u>Office key</u> that Microsoft introduced on some of its own keyboards a few years ago. The Office key replaced the usual right-hand Windows key, offering up the ability to hold the key in combination with another one to quickly open Office apps. Here's the full list:

- LinkedIn CTRL + SHIFT + ALT + WIN + L
- **Word** *CTRL* + *SHIFT* + *ALT* + *WIN* + *W*
- Excel CTRL + SHIFT + ALT + WIN + X
- **PowerPoint** CTRL + SHIFT + ALT + WIN + P
- Outlook CTRL + SHIFT + ALT + WIN + O
- Microsoft Teams CTRL + SHIFT + ALT + WIN + T
- **OneDrive** *CTRL* + *SHIFT* + *ALT* + *WIN* + *D*
- OneNote CTRL + SHIFT + ALT + WIN + N

| • Yammer - CTRL + SHIFT + ALT + WIN + Y                                                                                                    |
|----------------------------------------------------------------------------------------------------|
|                                                                                                    |
|                                                                                                    |
|                                                                                                    |
|                                                                                                    |
|                                                                                                    |
|                                                                                                    |
|                                                                                                    |
|                                                                                                    |
|                                                                                                    |
|                                                                                                    |
|                                                                                                    |
| The Office key on Microsoft's keyboards. Image: Microsoft                                                                                                    |
| If you don't have these Office apps installed then the shortcuts will open Office.com in your                                                                                              |
| browser instead. It seems like a complicated shortcut, but all the keys are grouped together in the corner of your keyboard so in reality it feels like you're button mashing in a game to |
| pull off these Office shortcuts.                                                                                                    |
| While Thurrott says this is an operating system hotkey that "cannot be turned off," there is                                                                                               |
| actually a method to disable these Office key shortcuts in the Windows registry. If like me                                                                                                |
| you had no idea these keyboard shortcuts existed for people with an Office key then they're probably not worth disabling, but if you love digging around in the registry Microsoft         |
| posted the method right here.                                                                                                    |
| I'm sure I'll discover some other hidden part of Windows in the coming weeks or months, so                                                                                                 |
| stay tuned for the next installment of Today I learned this weird Windows thing.                                                                                                    |

☐ 20 COMMENTS (20 NEW)

## Sony's new \$2,200 camera vs. an iPhone 14 Pro

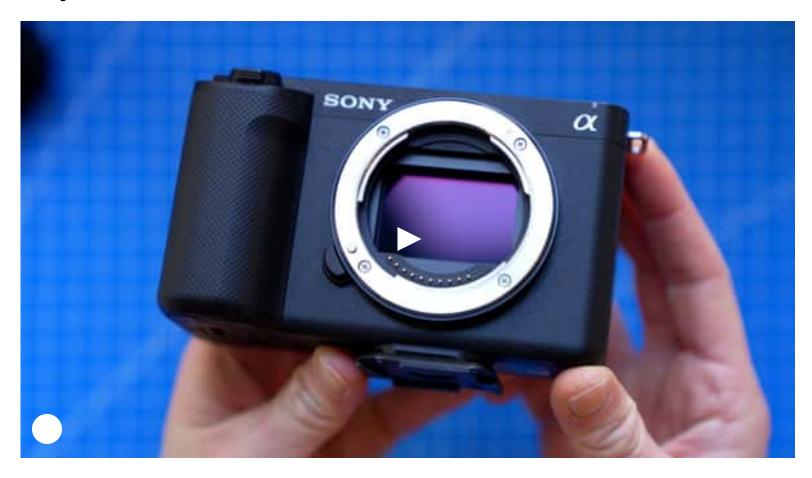

More from Today I Learned

Today I learned you can easily pause the Windows Task Manager to stop apps moving around

Today I learned they make delightfully retro cassette tape power banks

Today I learned about these fantastic DIY mods that make modern gamepads one-handed

Today I learned LG makes a space-saving cubicle monitor

TERMS OF USE / PRIVACY NOTICE / COOKIE POLICY / DO NOT SELL OR SHARE MY PERSONAL INFO / LICENSING FAQ / ACCESSIBILITY / PLATFORM STATUS / HOW WE RATE AND REVIEW PRODUCTS

CONTACT / TIP US / COMMUNITY GUIDELINES / ABOUT / ETHICS STATEMENT

THE VERGE IS A VOX MEDIA NETWORK

ADVERTISE WITH US / JOBS @ VOX MEDIA

© 2023 VOX MEDIA, LLC. ALL RIGHTS RESERVED